## An asynchronous and task-based implementation of Peridynamics utilizing HPX – the C++ standard library for parallelism and concurrency

Patrick Diehl<sup>1,3,4,\*</sup>, Prashant K. Jha<sup>5</sup>, Hartmut Kaiser<sup>3,4</sup>, Robert Lipton<sup>2</sup>, Martin Levesque<sup>1</sup>

- 1. Department for Multi scale Mechanics, Polytechnique Montreal
  - 2. Department of Mathematics, Louisiana State University
- 3. Center of Computation & Technology, Louisiana State University
  4. Stel|ar group
  - 5. Oden Institute for Computational Engineering and Sciences, The University of Texas at Austin
  - \* patrickdiehl@lsu.edu (https://orcid.org/0000-0003-3922-8419)

November 24, 2021

#### Abstract

On modern supercomputers, asynchronous many task systems are emerging to address the new architecture of computational nodes. Through this shift of increasing cores per node, a new programming model with the focus on handle the fine-grain parallelism of this increasing amount of cores per computational node is needed. Asynchronous Many Task (AMT) run time systems represent an emerging paradigm for addressing fine-grain parallelism since they handle the increasing amount of threads per node and concurrency. HPX, a open source C++ standard library for parallelism and concurrency, is one AMT which is conform with the C++ standard. Meaning that HPX's Application Programming Interface (API) is conform with its definition by the C++ standard committee. For example for the concept of futurization the hpx:future can be replaced by std::future without breaking the API. Peridynamics is a nonlocal generalization of continuum mechanics tailored to address discontinuous displacement fields arising in fracture mechanics. As many non-local approaches, peridynamics requires considerable computing resources to solve practical problems. This paper investigates the implementation of a peridynamics EMU nodal discretization in an asynchronous task-based fashion. The scalability of asynchronous task-based implementation is to be in agreement with theoretical estimations. In addition, to the scalability the code is convergent for implicit time integration and recovers theoretical solutions. Explicit time integration, convergence results are presented to showcase the agreement of results with theoretical claims in previous works.

#### 1 Introduction

Modern supercomputers' many core architectures, like field-programmable gate arrays (FPGAs) and Intel Knights Landing, provide more threads per computational node as before [67, 55]. Through this shift of increasing cores per node, a new programming model with the focus on handle the fine-grain parallelism of this increasing amount of cores per computational node is needed.

Asynchronous Many Task (AMT) [71] run time systems represent an emerging paradigm for addressing fine-grain parallelism since they handle the increasing amount of threads per node and concurrency [53]. There are many solutions for task-based programming models available.

These approaches can be distinct into three classes: (1) Library solutions, e.g. StarPU [3], Intel TBB [30], Argobots [58], Qthreads [5], Kokkos [17], and the C++ standard library for parallelism and concurrency (HPX) [68, 36, 25] (2) language extensions, e.g. Intel Cilk Plus [4] and OpenMP 3.0 [2], and (3) programming languages, e.g. Chapel [9], Intel ISPC [1], and X10 [10].

Most of the tasked-based libraries are based on C or C++ programming language. The C++ 11 programming Language standard laid the foundations for concurrency by introducing futures, that have shown to support the concept of futurization to enable a task-based parallelism [69]. In addition, the support for parallel execution with the so-called parallel algorithms were introduced in the C++ 17 standard [70].

HPX is an open source asynchronous many task run time system that focuses on high performance computing [25, 68, 36]. HPX provides wait-free asynchronous execution and futurization for synchronization. It also features parallel execution policies utilizing a task scheduler, which enables a fine-grained load balancing parallelization and synchronization due to work stealing. HPX's application programming interface (API) is in strict adherence to the C++ 11 [69] and C++ 17 standard API definitions [70]. For example for the concept of futurization the hpx:future can be replaced by std::future without breaking the API.

The HPX library was recently utilized to parallelize a N-Body code and the asynchronous task-based implementation and was compared against non-AMT implementations [38, 26]. In many cases the HPX implementation outperformed the MPI/OpenMP implementation. The HPX-library has been utilized in an astrophysics applications for the time evolution of a rotating star on a Xeon Phi resulting in a speed up by factor of two with respect to a 24-core Skylake SP platform [52]. On the NERSC's Cori super computer the simulation of the Merger of two stars could achieve 96.8% parallel efficiency on 648,280 Intel Knight's landing cores [27] and 68.1% parallel efficiency on 2048 cores [12] of Swiss National Supercomputing Centre's Piz Daint super computer. In addition, a speedup up to 2.8x was shown on full system run on Piz Daint by replacing the Message Passing Interface with libfabric [23] for communication. Motivated by the acceleration seen for these computational codes here we address an application to computational fracture mechanics. We address fracture problems framed in terms of the peridynamic formulation. In this treatment we focus on how to implement peridynamics in a task-based fashion allowing us to be prepared for the new architecture designed for swift modern super computers.

Peridynamics is a non-local generalization of continuum mechanics, tailored to address discontinuous displacement fields that arise in fracture mechanics [21, 24, 46, 22, 75, 16]. Several peridynamics implementations utilizing the EMU nodal discretization [62] are available. Peridigm [50] and PDLammps [51] rely on the widely used Message Passing Interface (MPI) for the inter-node parallelization. Other approaches rely on acceleration cards, like OpenCL [49] and CUDA [13], for parallelization. These single device GPU approaches, however, cannot deal with large node clouds due to current hardware memory limitations on GPUs.

Computational methods for dynamic fracture problems require substantial computational resources beyond those used in classical linear elastodynamics problems. For nonlocal approaches to fracture given by the peridynamic formulation the cracks are part of the solution and emerge and dynamically interact with each other. Several authors have devised local-non-local bridging schemes to target domains where peridynamics calculations are required and domains where local approaches for linear elastodynamics yield acceptable results, to reduce the computational costs [74, 40, 20]. However, verification and validation of peridynamics codes [57] still require important computational resources [43, 44, 18, 65, 6] and the community would greatly benefit from efficient implementations.

This paper presents two peridynamics models discretized with the EMU nodal discretization making use of the features of AMT within HPX. We show in this paper how to take advantage

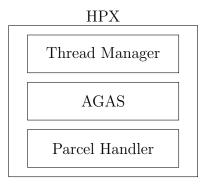

Figure 1: Run time components of HPX: Thread manager, Active Global Address Space (AGAS), and the Parcel handler. The thread manager provides a high-level API for the task-based programming and deals with the light-weight user level threads. The Active Global Address Space (AGAS) provides global identifiers for all allocated memory. The parcel handler provides the communication between different computational nodes in the cluster.

of the fine-grain parallelism arising on modern supercomputers. In addition, the scalability of the algorithm is compared to its theoretical complexity (see Figure 17 and Figure 19) and the promised work stealing of HPX is addressed (see Figure 18 and Figure ??). The implementation is validated against results from classical continuum mechanics and numerical analysis to show that the novel task-based implementation is correct.

The paper is structured as follows. Section 2 briefly introduces HPX and its concept, which are utilized in the asynchronous task-based implementation. Section 3 reviews peridynamics models, and the EMU-ND discretization. Section 4 describes the proposed modular design and the implementation within the concepts of HPX. The parallel implementation is validated against classical continuum mechanics and numerical analysis in Section 5. The actual computational time for the HPX peridynamics implementation is benchmarked against the theoretical computation time in Section 6. Section 7 concludes this work.

# 2 HPX – an open source C++ standard library for parallelism and concurrency

The HPX library [68, 36, 25] is a C++ standard compliant Asynchronous Many Task (AMT) run time system tailored for high performance applications (HPC) applications. Figure 1 shows the three components provided by HPX. First, the thread manager [36], which provides a high-level API for the task-based programming and deals with the light-weight user level threads. Second, the Active Global Address Space (AGAS) [36], which provides the global identifiers to hide the explicit message passing. So the access of a remote or local object is unified. Third, the parcel handler [7, 35] for communication between computational nodes in the cluster, which provides calls to remote computational nodes in a C++ fashion. The communication between the nodes is realized either by the Transmission Control Protocol (tcp) protocol or the message passing Interface (MPI). For more implementation details about these components, we refer to [36, 7, 35] and for a general overview we refer to [71].

It provides well-known concepts such as data flow, futurization, and Continuation Passing Style (CPS), as well as new and unique overarching concepts. The combination of these concepts results in a unique model. The concept of futurization and parallel for loops, which are used to synchronize and parallelize, are recalled here.

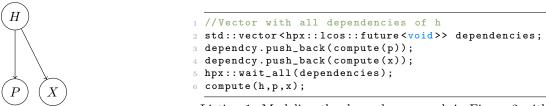

Figure 2: Example dependency graph.

Listing 1: Modeling the dependency graph in Figure 2 with composition in HPX.

```
//Sequential loop
for (size_t i=0,i<z;i++)
{
    h[i] = p[i]+x[i];
}
```

Listing 2: C++ code for storing the sum of two vectors sequentially in third vector.

#### 2.1 Futurization

An important concept for synchronization provided by HPX is futurization. The API provides an asynchronous return type hpx::lcos::future<T>. This return type, a so-called future, is based on templates and hides the function call return type. The difference here is that the called function immediately returns, even if the return value is not computed. The return value of a future is accessible through the .get() operator that is an synchronous call and waits until the return type is computed. The standard-conforming API functions hpx::wait\_all, hpx::wait\_any, and hpx::lcos ::future<T>::then are available for combining futures and generate parallel executions graphs [37].

A typical example dependency graph is shown in Figure 2. On the Figure, H depends asynchronously on P and X. Listing 1 provides these dependencies resolutions within HPX. First, a std::vector is utilized to collect the dependencies. Second, the computations futures are added to this vector. Note, that the compute function returns a future in both cases, immediately, and the computations are executed asynchronously. Third, a barrier with hpx::wait\_all for the dependencies has to be defined before H can be computed. HPX internally ensures that the function in line 6 is only called when the previous two futures computations are finished.

#### 2.2 Parallelization

Consider the addition of n elements for the two vectors  $\mathbf{p}$  and  $\mathbf{x}$ , where the sum is stored piece-wise in vector  $\mathbf{n}$ . Listing 2 shows the sequential approach for this computation while Listing 3 shows the same computational task but the sum is executed in parallel. The for loop is replaced with  $\mathtt{hpx::parallel::for\_loop}$  which API is conform with the C++ 17 standard [70]. Which means that  $\mathtt{hpx::parallel::for\_loop}$  can be replaced by  $\mathtt{std::for\_each}$  which is currently a experimental feature in the GNU compiler collection 9 and Microsoft VS 2017 15.5. The first argument defines the execution policy while the second and third define the loop range. The last argument is the lambda function, executed in parallel for all i ranging from 0 to z. Note that only two lines of codes are required to execute the code in parallel. The parallel for loop can be combined with futurization for synchronization. Therefore, the parallel execution policy is changed to  $\mathtt{hpx::parallel::execution::par(hpx::parallel::execution::task)}$ .

The future can now be synchronized with other futures. Listing 4 shows an example for synchronization. Vectors  $\mathbf{p}$  and  $\mathbf{x}$  are independently manipulated before the pairwise sum is computed. Therefore, the execution policy is changed and the futures of the manipulations are synchronized

```
//Synchronizing parallel for loop
hpx::parallel::for_loop(
hpx::parallel::execution::par,
0,z,[h,p,x](boost::uint64_t i)
{
h[i] = p[i]+x[i];
});
```

Listing 3: HPX equivalent code for storing the sum of two vectors parallel in a third vector.

```
std::vector<hpx::lcos::future<void>> dep;
3 dep.push_back(hpx::parallel::for_loop(
4 hpx::parallel::execution::par(
5 hpx::parallel::execution::task),
6 0,z,[p](boost::uint64_t i)
7 {
     p[i] = p[i]+1;
9 });
dep.push_back(hpx::parallel::for_loop(
hpx::parallel::execution::par(
hpx::parallel::execution::task),
13 0,z,[x](boost::uint64_t i)
     x[i] = x[i]-1;
16 });)
18 hpx::lcos::future f = hpx::parallel::for_loop(
19 hpx::parallel::execution::par(
20 hpx::parallel::execution::task),
0,z,[h,p,x](boost::uint64_t i)
     h[i] = p[i] + x[i];
24 });
26 hpx::wait_all(dep).then(f);
```

Listing 4: Example for the synchronization of three parallel for loops within HPX by using the concept of futurization.

with the third future in line 26. Here, the hpx::wait\_all ensures that the manipulations are finished and then describes the sum's dependencies.

## 3 Peridynamics theory

In this section, we briefly introduce the key feature of peridynamics theory essential for the implementation. For more details about PD we refer to [8, 48, 31] and for the utilized material models to [60, 43, 44].

Let a material domain be  $\Omega_0 \subset \mathbb{R}^d$ , for d=1,2, and 3. Peridynamics (PD) [64, 61] assumes that every material point  $\mathbf{X} \in \Omega_0$  interacts non-locally with all other material points inside a horizon of length  $\delta > 0$ , as illustrated in Figure 3. Let  $B_{\delta}(\mathbf{X})$  be the sphere of radius  $\delta$  centered at  $\mathbf{X}$ . When  $\Omega_0$  is subjected to mechanical loads, the material point  $\mathbf{X}$  assumes position  $\mathbf{x}(t,\mathbf{X}) = \mathbf{X} + \mathbf{u}(t,\mathbf{X})$ , where  $\mathbf{u}(t,\mathbf{X})$  is the displacement of material point  $\mathbf{X}$  at time t. The vector  $\boldsymbol{\eta} := \mathbf{u}(t,\mathbf{X}') - \mathbf{u}(t,\mathbf{X})$  is called the bond-deformation vector and  $\boldsymbol{\xi} := \mathbf{X}' - \mathbf{X}$  denotes the initial bond vector.

Let  $\mathbf{f}(t, \mathbf{u}(t, \mathbf{X}') - \mathbf{u}(t, \mathbf{X}), \mathbf{X}' - \mathbf{X})$  denote the peridynamic force as a function of time t, bond-

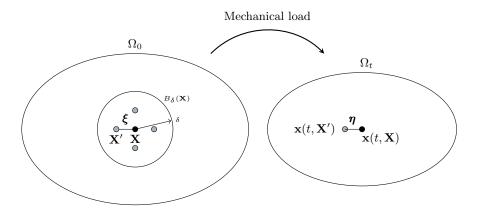

Figure 3: Left: Schematic representation of PD where the material point  $\mathbf{X} \in \Omega$  interacts non-locally with all other material points inside  $B_{\delta}(\mathbf{X})$ . Right: Positions  $\mathbf{x}(t, \mathbf{X})$  and  $\mathbf{x}(t, \mathbf{X}')$  of the material points in the configuration  $\Omega_t$  and the bond-deformation vector  $\boldsymbol{\eta}$ .

deformation vector  $\mathbf{u}(t, \mathbf{X}) - \mathbf{u}(t, \mathbf{X})$ , and reference bond vector  $\mathbf{X} - \mathbf{X}'$ . The peridynamics equation of motion is given by

$$\varrho(\mathbf{X})\ddot{\mathbf{u}}(t,\mathbf{X}) = \int_{B_{\delta}(\mathbf{X})} \mathbf{f}(t,\mathbf{u}(t,\mathbf{X}') - \mathbf{u}(t,\mathbf{X}),\mathbf{X}' - \mathbf{X})d\mathbf{X}' + \mathbf{b}(t,\mathbf{X}),$$
(3.1)

where **b** is the external force density, and  $\varrho(\mathbf{X})$  is the material's mass density. Equation (3.1) is complemented by initial conditions  $\mathbf{u}(0,\mathbf{X}) = \mathbf{u}_0(\mathbf{X})$  and  $\dot{\mathbf{u}}(0,\mathbf{X}) = v_0(\mathbf{X})$ . In contrast to local problems, boundary conditions are non-local and are specified on a boundary layer or collar  $\Omega_c$  that surrounds the domain  $\Omega_0$ .

The formulation given above depends on two-point interactions and is referred to as a bond-based peridynamics model. Bond based models allow for only two point non-local interactions and because of this the material's Poisson ratio is constrained to 0.25 [41, 42]. On the other hand, state-based peridynamics models [64] allow for multi-point non-local interactions and overcomes the restriction on the Poisson's ratio. It is conveniently formulated in terms of displacement dependent tensor valued functions. Let  $\underline{T}[t, \mathbf{X}]$  be the peridynamic state at time t and material point  $\mathbf{X}$ . The peridynamics equation of motion for a state-based model is given by

$$\varrho(\mathbf{X})\ddot{\mathbf{u}}(t,\mathbf{X}) = \int_{B_{\delta}(\mathbf{X})} (\underline{T}[\mathbf{X},t]\langle \mathbf{X}' - \mathbf{X}\rangle - \underline{T}[\mathbf{X}',t]\langle \mathbf{X} - \mathbf{X}'\rangle) d\mathbf{X}' + \mathbf{b}(t,\mathbf{X}).$$
(3.2)

Equation (3.2) is complemented by initial conditions  $\mathbf{u}(0, \mathbf{X}) = \mathbf{u}_0(\mathbf{X})$  and  $\dot{\mathbf{u}}(0, \mathbf{X}) = v_0(\mathbf{X})$ . The description of initial boundary value problem is completed by the non-local boundary conditions described in the next section.

#### 3.1 Discretization of peridynamics equations

Continuous and discontinuous Galerkin finite element methods [11], Gauss quadrature [73] and spatial discretization [19, 51] are different discretization approaches for PD. Owing to its efficient load distribution scheme, the method of Silling and Askari [63, 51], the so-called EMU nodal discretization (EMU ND) is chosen for this implementation.

In the EMU ND scheme, the reference configuration is discretized and the discrete set of material points  $\mathbf{X} := {\mathbf{X}_i \in \mathbb{R}^3 : i = 1, ..., n}$  are considered to represent the material domain,

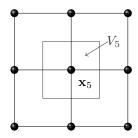

Figure 4: The initial positions of the discrete nodes  $\mathbf{X} := {\mathbf{X}_i \in \mathbb{R}^3 : i = 1, ..., 9}$  in the reference configuration  $\Omega_0$ . For the discrete node  $\mathbf{x}_5$  its surrounding volume  $V_5$  is schematized.

see Figure 4. The discrete nodal spacing h between  $\mathbf{X}_j$  and  $\mathbf{X}_i$  is given by  $h = |\mathbf{X}_j - \mathbf{X}_i|$ . The discrete neighborhood  $B_{\delta}(\mathbf{X}_i)$  of the node  $\mathbf{X}_i$  yields  $B_{\delta}(\mathbf{X}_i) := {\mathbf{X}_j | |\mathbf{X}_j - \mathbf{X}_i| \leq \delta}$ . Each node  $\mathbf{X}_i$  represents  $V_i$  volume and  $\sum_i^n V_i = V_{\Omega_0}$ , where  $V_{\Omega_0}$  is volume of whole domain. We denote nodal volume vector as  $\mathbf{V}$ .

The discrete bond-based equation of motion yields, for all  $\mathbf{X}_i \in \Omega_0$ ,

$$\varrho(\mathbf{X}_i)\ddot{\mathbf{u}}(t, \mathbf{X}_i) = \sum_{B_{\delta}(\mathbf{X}_i)} \mathbf{f}(t, \mathbf{u}(t, \mathbf{X}_j) - u(t, \mathbf{X}_i), \mathbf{X}_j - \mathbf{X}_i)V_j + \mathbf{b}(t, \mathbf{X}_i)$$
(3.3)

and the discrete state-based equation of motion yields, for all  $\mathbf{X}_i \in \Omega_0$ ,

$$\varrho(\mathbf{X}_i)\ddot{\mathbf{u}}(t, \mathbf{X}_i) = \sum_{B_{\delta}(\mathbf{X}_i)} \left( \underline{T}[\mathbf{X}_i, t] \langle \mathbf{X}_j - \mathbf{X}_i \rangle - \underline{T}[\mathbf{X}_j, t] \langle \mathbf{X}_i - \mathbf{X}_j \rangle \right) V_j + \mathbf{b}(t, \mathbf{X}_i). \tag{3.4}$$

There are nodes  $\mathbf{X}_j$  in  $B_{\delta}(\mathbf{X}_i)$  such that  $V_j$  is partially inside the ball  $B_{\delta}(\mathbf{X}_i)$ . For these nodes, we compute the correction in volume,  $V_{ij}$ , along the lines suggested in [Section 2, [57]]. In both Equation (3.3) and (3.4) we replace  $V_i$  by  $V_iV_{ij}$  to correctly account for the volume.

## 4 Implementation of PeridynamicHPX

PeridynamicHPX is an modern C++ code utilizing HPX for parallelism. The classes design is modular and template-based to easily extend the code with new material models. The code's design is presented herein and parallelism and concurrency utilization within HPX is detailed.

#### 4.1 Design with respect to modular expandability

Figure 5 shows the modular design class. PeridynamicHPX contains three modules that are affected by the discretization extensions and material models. First, the *Deck* module handles the loading of the discretization and the configuration in the YAML¹ file format. Each new Deck class newDeck: publicAbtstractDeck inherits the common functions from the *AbstractDeck* and is extended with the new problem/material specific attributes.

Second, the abstractions for bond-based class AbstractBond and state-based class AbstractState materials are provided in the *Material* module. The nonlinear bond-based elastic material class Elastic: publicAbstractBond in Section 4.2.1 and the linear state-based elastic material class Elastic: publicAbstractState of Section 4.2.2 were implemented. The abstract material must be inherited and the methods, e.g. force and strain, are implemented if a new material model is to be implemented. Note that we tried to use as less as possible virtual functions to avoid some overhead which virtual function calls have.

<sup>&</sup>lt;sup>1</sup>http://yaml.org/

Listing 5: Small example of the interfaces and functions to run the implicit time integration and the explicit time integration using a elastic state-based material model. Note that we hide the inclusion of header files and parsing the command line arguments.

The different time integration schemes and the discretizations are considered third. All new Problem classes inherit their common and abstract functions from AbstractProblem. The class template<classT> class Quasistatic: public AbstractProblem implements the implicit time integration in Section 4.2.3 and class template<classT>class Explicit: public AbstractProblem implements the explicit time integration in Section 4.2.4. Note that a problem is a template class with the material definition as the template class. Thus, the specific implementation can therefore be used for state-based and bond-based materials.

The design aims to hide most of the HPX specific features and making the code easy for adding new material models by implementing the abstract classes. Listing 5 shows how to run the implicit time integration and the explicit time integration using a elastic state-based material models. Note that we hide the inclusion of header files and parsing the command line arguments. For new problem classes, the user have to deal with the parallel for loops instead of using the C++ standard for loop. Thus, the code is accessible to users that do not have advanced programming experience in parallel computing, but still yields acceptable scalability without optimization.

#### 4.2 Parallelization with HPX

The implementation of bond-based material and the explicit time integration is adapted from earlier one-dimensional code developed by the second author [33]. The implementation of the state-based material and the implicit time integration is adapted from [47]. These sequential algorithms are analyzed to make use of HPX parallelism. The use of HPX tools to achieve parallelism is discussed in the sequel.

#### 4.2.1 Bond-based material

Algorithm 1 shows the use of HPX for computing the internal force and energy. For demonstration, we consider nonlinear bond-based peridynamic (NP) model introduced in [43, 44]. The same algorithm will work with commonly used bond-based PMB (prototype micro-elastic brittle) model.

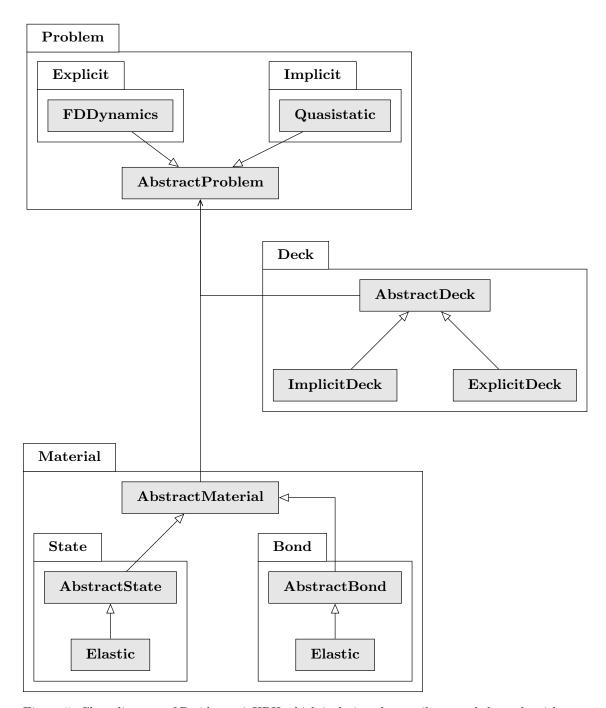

Figure 5: Class diagram of PeridynamicHPX which is designed to easily extend the code with new materials or discretizations. The functionality of the code is defined in three packages: Problem containing the different classes for discretizations, Deck which handles the input and output, and Material providing the different kind of material models. All packages provide an abstract class which needs to be inherited by all sub classes for extending the code.

**Algorithm 1** Computation of internal force for bond-based material. Here, S is the bond-strain,  $\psi$  is the nonlinear potential and  $J^{\delta}(|\mathbf{X}|)$  is the influence function considered in [43, 44].

```
1: future f1 =

2: parallel_for i < n do \trianglerightCompute force at mesh nodes

3: for j \in B_{\delta}(\mathbf{X}_i) do

4: \boldsymbol{\xi} = \mathbf{X}_j - \mathbf{X}_i

5: S = \frac{\mathbf{u}(\mathbf{X}_j) - \mathbf{u}(\mathbf{X}_i)}{|\boldsymbol{\xi}|} \cdot \frac{\boldsymbol{\xi}}{|\boldsymbol{\xi}|}

6: \trianglerightCompute force at \mathbf{X}_i as in [43, 44]

7: \mathbf{f}(\mathbf{X}_i) + = \frac{4}{\delta |B_{\delta}(\mathbf{0})|} J^{\delta}(|\boldsymbol{\xi}|) \psi'(|\boldsymbol{\xi}|S^2) S \frac{\boldsymbol{\xi}}{|\boldsymbol{\xi}|} V_j

8: \trianglerightCompute strain energy at \mathbf{X}_i as in [43, 44]

9: U(\mathbf{X}_i) + = \frac{1}{|B_{\delta}(\mathbf{0})|} J^{\delta}(|\boldsymbol{\xi}|) \psi(|\boldsymbol{\xi}|S^2) V_j/\delta

10: end for

11: end

12: hpx::wait_all(f1)
```

In Algorithm 1, S is the bond-strain,  $\psi$  is the pairwise potential function, and  $J^{\delta}(r)$  is the influence function. In Section 5.2 we show specific form of  $\psi$  and  $J^{\delta}$ . We read input file and initialize the material class with specified form of function  $\psi$  and  $J^{\delta}$ . We compute and store the list of neighbors for each node in the reference configuration (initial configuration). HPX parallel for loop is used to compute the force and energy of each node in parallel, see Algorithm 1.

#### 4.2.2 Linearly elastic state-based material

The internal force density and strain energy are computed for a state based elastic peridynamic solid material, as described in [64]. Algorithm 2 shows the adapted algorithm [47] parallelized and synchronized with HPX. First, the weighted volume m is computed for each node using a HPX parallel for loop. Second, the dilation  $\theta$  is computed for each node a HPX parallel for loop. Note that the dilation  $\theta$  depends on the weighted volume m and therefore we can not use asynchronous code execution here. The internal force density and the strain energy can be computed independently of each other. Therefore, the execution policy hpx::parallel::execution::task is utilized to obtain futures f1 and f2 back of these two loops to compute the loops asynchronously, see Line 17 and Line 30. Note that the strain energy is optional and is only computed if requested, e.g. for output. A synchronization for these two futures is needed before the force and strain energy are computed in future steps, see Line 42.

#### 4.2.3 Implicit time integration

Figure 6 shows the implicit integration implementation flow chart. The external force  $\mathbf{b}$  is updated for each load step s. Next, the residual

$$\mathbf{r} = \sum_{\Omega_0} \mathbf{f}(t, x_i) + \mathbf{b}(t, x_i) \tag{4.1}$$

and its  $l_2$  norm are computed and compared against the tolerance  $\tau$ . If the residual is too large, the tangent stiffness matrix

$$\mathbf{K}_{ij} \approx \frac{\mathbf{f}(x_i, u_i + \epsilon^j) - \mathbf{f}(x_i, u_i - \epsilon^j)}{2\epsilon}.$$
 (4.2)

is assembled as described in [47], (see Algorithm 3). The displacement of the previous load step was used to assembly the first matrix  $\mathbf{K}(u)$ . Line 6 perturbs the displacement by  $\pm v$ , where v is infinitesimally small. Line 9 computes the internal forces  $f^{\pm v}$  and Line 13 evaluates the central difference to construct the stiffness matrix  $\mathbf{K}(u)$ . Note that the node's neighborhood  $B_{\delta}$  is represented and has several zero entries where nodes do not have neighbors. Next, the guessed

#### Algorithm 2 Computation of internal force and strain energy. Adapted from [47]

```
1: parallel_for i < n do \trianglerightCompute weighted volumes as in [64, 47]
              m_i = 0
              for j \in B_{\delta}(\mathbf{X}_i) do
  3:
                     \boldsymbol{\xi} = \mathbf{X}_j - \mathbf{X}_i
  4:
                     m_i + = |\boldsymbol{\xi}|^2 V_i
  5:
              end for
  6:
  7: end
  8: parallel_for i < n do \trianglerightCompute dilatation as in [64, 47]
              \theta_i = 0
10:
              for j \in B_{\delta}(\mathbf{X}_i) do
                     \boldsymbol{\xi} = \mathbf{X}_j - \mathbf{X}_i
11:
                     \boldsymbol{\eta} = \mathbf{u}(\mathbf{X}_j) - \mathbf{u}(\mathbf{X}_i)
12:
                     \underline{e} = |\boldsymbol{\xi} + \boldsymbol{\eta}| - |\boldsymbol{\xi}|
13:
                     \theta_i + = 3/m_i |\boldsymbol{\xi}| \underline{e} V_j
14:
15:
              end for
16: end
17: future f1 =
18: parallel_for i < n do \trianglerightCompute internal forces as in [64, 47]
              for j \in B_{\delta}(\mathbf{X}_i) do
19:
                     \boldsymbol{\xi} = \mathbf{X}_j - \mathbf{X}_i
20:
                     \mathbf{\eta} = \mathbf{u}(\mathbf{X}_j) - \mathbf{u}(\mathbf{X}_i)
21:
                     \underline{e}^d = e^{-(\theta_i|\boldsymbol{\xi}|)/3}
22:
                     \underline{t} = 3/m_i K \theta_i |\boldsymbol{\xi}| + (15\mu)/m_i \underline{e}^d
23:
                      \underline{M} = \boldsymbol{\eta} + \boldsymbol{\xi}/|\boldsymbol{\xi} + \boldsymbol{\eta}|
24:
                     \mathbf{f}_i + = \underline{t}\underline{M}V_i
                     \mathbf{f}_i - = \underline{tM}V_i
26:
              end for
27:
28: end
29: Note that the strain energy is optional and only computed if requested, e.g. for output
30: future f2 =
31: parallel_for i < n do \trianglerightCompute strain energy as in [64]
              for j \in B_{\delta}(\mathbf{X}_i) do
32:
                     \boldsymbol{\xi} = \mathbf{X}_j - \mathbf{X}_i
33:
                     \boldsymbol{\eta} = \mathbf{u}(\mathbf{X}_j) - \mathbf{u}(\mathbf{X}_i)
34:
                     \underline{M}_{ji} = \eta + \xi/|\xi + \eta|
35:
                     \overline{\boldsymbol{\xi}} = \mathbf{X}_i - \mathbf{X}_j
36:
                     \boldsymbol{\eta} = \mathbf{u}(\mathbf{X}_i) - \mathbf{u}(\mathbf{X}_j)
37:
                      \underline{M}_{ij} = \boldsymbol{\eta} + \boldsymbol{\xi}/|\boldsymbol{\xi} + \boldsymbol{\eta}|
38:
                      e_i \stackrel{\text{\tiny o}}{=} 1/2 M_{ij} M_{ji} \alpha V_j
39:
40:
              end for
41: end
42: wait{f1,f2}
```

**Algorithm 3** Assembly of the tangent stiffness matrix by central finite difference. Adapted from [47]

```
1: \mathbf{K}^{d \cdot n \times d \cdot n} = 0 \triangleright \text{Set matrix to zero}
 2: parallel_for i < n do
 3:
             for i \in \{B_{\delta}(\mathbf{X}_i), i\} do
                     ▶Evaluate force state under perturbations of displacement
 4:
                    for each displacement degree of freedom r at node j do
 5:
                          T[\mathbf{X}_i](\mathbf{u} + v^r)
 6:
                          \underline{T}[\mathbf{X}_i](\mathbf{u} - v^r)
 7:
                          for k \in B_{\delta}(\mathbf{X}_i) do
 8:
                                \mathbf{f}^{v+} = \underline{T}^{v+} \langle \mathbf{X}_k - \mathbf{X}_i \rangle V_i V_j
\mathbf{f}^{v-} = \underline{T}^{v-} \langle \mathbf{X}_k - \mathbf{X}_i \rangle V_i V_j
\mathbf{f}_{\text{diff}} = \mathbf{f}^{v+} - \mathbf{f}^{v-}
 9:
10:
11:
                                 for each degree of freedom s at node k do
12:
                                        \mathbf{K}_{sr} + = f_{\text{diff}_s}/2v
13:
                                 end for
14:
                          end for
15:
                    end for
16:
17:
             end for
18: end
```

displacement is updated with the solution from solving  $\mathbf{K}\underline{\mathbf{u}} = -\mathbf{r}$ . The residual is evaluated once and the Newton method is iterated until  $|r| \leq \tau$ . Note that a dynamic relaxation method (DR) [39], a conjugate gradient method (CG), or a Galerkin method [72] could be used as well.

The high-performance open-source C++ library Blaze [28, 29] was used for matrix and vector operations. Blaze supports HPX for parallel execution and can be easily integrated. The library BlazeIterative<sup>2</sup> was used for solving  $\mathbf{K}\underline{\mathbf{u}} = -\mathbf{r}$ . The Biconjugate gradient stabilized method (BiCGSTAB) or the conjugate gradient (CG) solver were used for solving.

#### 4.2.4 Explicit time integration

Figure 7 shows the flow chart for the explicit time integration. Algorithm 4 outlines the steps to implement the velocity-verlet scheme

$$\mathbf{v}(t^{k+1/2}, \mathbf{X}_i) = \mathbf{v}(t^k, \mathbf{X}_i) + \frac{(\Delta t/2)}{\varrho(\mathbf{X}_i)} \left[ \mathbf{b}(t^k, \mathbf{X}_i) + \sum_{B_{\delta}(\mathbf{X}_i)} \mathbf{f}(t^k, \boldsymbol{\eta}, \boldsymbol{\xi}) \right], \tag{4.3}$$

$$\mathbf{u}(t^{k+1}, \mathbf{X}_i) = \mathbf{u}(t^k, \mathbf{X}_i) + \Delta t \mathbf{v}(t^{k+1/2}, \mathbf{X}_i), \tag{4.4}$$

$$\mathbf{v}(t^{k+1}, \mathbf{X}_i) = \mathbf{v}(t^{k+1/2}, \mathbf{X}_i) + \frac{(\Delta t/2)}{\varrho(\mathbf{X}_i)} \left[ \mathbf{b}(t^{k+1}, \mathbf{X}_i) + \sum_{B_{\delta}(\mathbf{X}_i)} \mathbf{f}(t^{k+1}, \boldsymbol{\eta}, \boldsymbol{\xi}) \right]$$
(4.5)

to obtain the displacement  $\mathbf{u}^{k+1}$  for the time step k+1. Line 4 calls a function of either bond-based Material or state-based Material class to compute the forces and energies corresponding to displacement  $\mathbf{u}^k$ . The velocity-verlet algorithm is used to compute the velocity at k+1/2 and displacement  $\mathbf{u}^{k+1}$ . Line 12 invokes the Material class again to compute the forces at new displacements  $\mathbf{u}^{k+1}$ . The velocity at k+1 is computed with the updated forces. The central

<sup>&</sup>lt;sup>2</sup>https://github.com/tjolsen/BlazeIterative

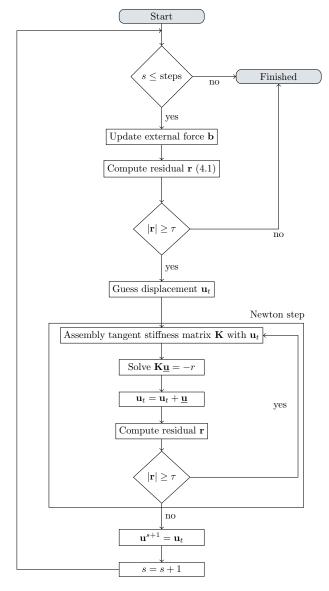

Figure 6: Flow chart of the implicit time integration scheme adapted from [47]. For each time step s the external force  $\mathbf{b}$  is updated and the residual  $\mathbf{r}$  is evaluated. When the norm of the residual is larger than the tolerance  $\tau$  the displacement  $\mathbf{u}^{s+1}$  is obtained via a Newton step.

#### Algorithm 4 Time integration using velocity-verlet scheme

```
1: ⊳Loop over time steps
  2: for 0 \le k < N do

ightharpoonupCompute peridynamic force \mathbf{f}^k, body force \mathbf{b}^k,
  3:
               \trianglerightexternal force \mathbf{f}_{ext}^k, and total energy U_{total}^k as shown in Algorithm 1
  4:
              parallel_for i < n do
  5:
                     ▶Compute velocity as shown in Equation (4.3)
  6:
                    \mathbf{v}^{k+1/2}(\mathbf{X}_i) = \mathbf{v}^k(\mathbf{X}_i) + (\Delta t/2)(\mathbf{f}^k(\mathbf{X}_i) + \mathbf{b}^k(\mathbf{X}_i) + \mathbf{f}^k_{ext}(\mathbf{X}_i))

>Compute displacement as shown in Equation (4.4)
  7:
  8:
                    \mathbf{u}^{k+1}(\mathbf{X}_i) = \mathbf{u}^k(\mathbf{X}_i) + \Delta t \mathbf{v}^{k+1/2} \mathbf{f}(\mathbf{X}_i)
 9:
10:
             Update boundary condition for time t=(k+1)\Delta t

\trianglerightCompute \mathbf{f}^{k+1}, \mathbf{b}^{k+1}, \mathbf{f}^{k+1}_{ext}, and U^{k+1}_{total} as shown in Algorithm 1.
11:
12:
              parallel_for i < n do ⊳Loop over nodes
13:
                     \trianglerightCompute velocity as shown in Equation (4.5)
14:
                    \mathbf{v}^{k+1}(\hat{\mathbf{X}}_i) = \mathbf{v}^{k+1/2}(\mathbf{X}_i) + (\Delta t/2)(\hat{\mathbf{f}}^{k+1}(\mathbf{X}_i) + \hat{\mathbf{b}}^{k+1}(\mathbf{X}_i) + \hat{\mathbf{f}}^{k+1}_{ext}(\mathbf{X}_i))
15:
16:
17:
18: end for
```

different scheme is given by

$$\mathbf{u}(t^{k+1}, \mathbf{X}_i) = 2\mathbf{u}(t^k, \mathbf{X}_i) - \mathbf{u}(t^{k-1}, \mathbf{X}_i) + \frac{\Delta t^2}{\varrho(\mathbf{X}_i)} \left[ \mathbf{b}(t^k, \mathbf{X}_i) + \sum_{B_{\delta}(\mathbf{X}_i)} \mathbf{f}(t^k, \boldsymbol{\eta}, \boldsymbol{\xi}) \right]. \tag{4.6}$$

## 5 Validation of PeridynamicHPX

In this section we demonstrate the convergence of HPX implementations for both implicit and explicit schemes.

#### 5.1 Implicit

#### 5.1.1 One dimensional tensile test

Consider the simple geometry of Figure 9 for comparing the one dimensional implicit time integration against a classical continuum mechanics (CCM) solution. The node on the left-hand side is clamped and displacement is set to zero. A force F is applied to the node at the right-hand side.

The strain, stress, and strain energy for this configuration are compared with the values obtained from classical continuum mechanics (CCM) where  $\sigma = E \cdot \varepsilon$ , where  $\sigma$  is the stress, E is the Young's modulus and  $\varepsilon$  is the strain. The stress  $\sigma = F/A$ , is then defined by the force F per cross section A. Thus, the strain is obtained by  $\varepsilon = \sigma/E = F/AE$ . For a force F of 40 N, a cross section of 1 m<sup>2</sup> and a Young's modulus of 4 GPa, the resulting strain reads  $\varepsilon_{\text{CCM}} = 1 \times 10^{-8}$  an the stress is of  $\sigma_{\text{CCM}} = 40 \,\text{Pa}$ . The strain energy density is given by  $U_{\text{CCM}} = \sigma^2/(2E) = 2 \times 10^{-7} \,\text{Pa}$ .

The bar was discretized with 33 nodes with a nodal spacing h of 500 mm. The horizon was  $\delta = 1000$  mm. The tolerance  $\tau$  for the Biconjugate gradient stabilized method (BiCGSTAB) was  $1 \times 10^{-9}$ . Figure 9 shows that stresses, strains and strain energy match perfectly the theoretical values inside the bar but all these quantities diverge at the boundaries. These effects are the well-known surface effects within the EMU nodal discretization.

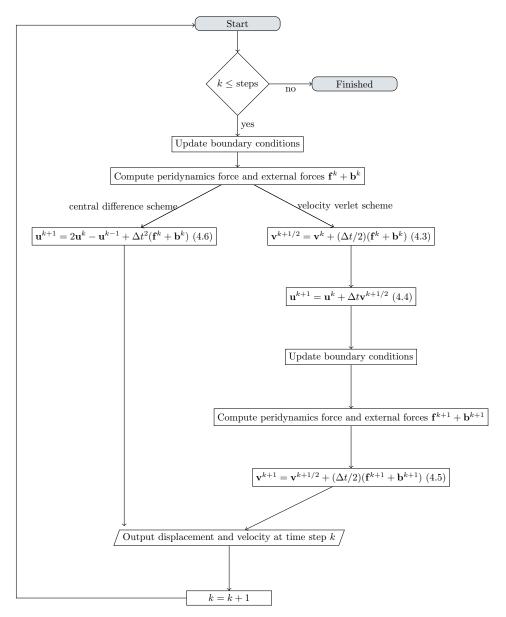

Figure 7: Flow chart of the explicit time integration scheme. For each time step k the boundary conditions are updated and the internal and external forces are computed. Depending on a central difference scheme or a velocity scheme the displacement  $\mathbf{u}^{k+1}$  and velocity  $\mathbf{v}^{k+1}$  is obtained.

Figure 8: Sketch of the one dimensional bar benchmark test. The node on the left-hand side is clamped and its displacement is set to zero. A force F is applied on the node at the right-hand side. Adapted from [15].

| Actual position            | CCM                                                                  | PD                                                                   | Relative error       |
|----------------------------|----------------------------------------------------------------------|----------------------------------------------------------------------|----------------------|
| x-direction $y$ -direction | $\begin{array}{c} 0.18749\mathrm{m} \\ 0.1875\mathrm{m} \end{array}$ | $\begin{array}{c} 0.18744\mathrm{m} \\ 0.1875\mathrm{m} \end{array}$ | $4.9 \times 10^{-5}$ |

Table 1: Comparison of the actual position in meters of the node in the center of the plate obtained in the simulation with those from classical continuum mechanics (5.1).

#### 5.1.2 Two dimensional tensile test

Figure 10 shows the two-dimensional tensile benchmark. The line of nodes of the right-hand side of the plate are clamped in x-direction and y-direction. On each of the nodes of the line at the left-hand side a force of force  $F = -50 \,\mathrm{kN}$  in x-direction was applied. The displacement of a node  $\mathbf{X}_i$  for a tensile behavior can be derived using the Airy stress function [56] as follows

$$\mathbf{u}_{x}(\mathbf{X}_{i}) = \frac{F}{EWT}(\mathbf{X}_{i_{x}} - W),$$

$$\mathbf{u}_{y}(\mathbf{X}_{i}) = -\frac{\nu F}{ET} \left( \frac{\mathbf{X}_{i_{y}}}{W} - \frac{1}{2} \right),$$
(5.1)

where F is the applied force and W and H and T are respectively the plate's width and height and thickness. Note that we assume a thickness T=1, mm.  $\mathbf{X}_{i_x}, \mathbf{X}_{i_y}$  denotes the x and y coordinate of node  $\mathbf{X}_i$ . A Young's modulus of  $E=4000\,\text{MPa}$  and a Poisson's ratio of  $\varrho=0.3$  was used.

H and W were set to 375 mm and h=25 mm. The tolerance for the BiCGSTAB solver was  $\tau=1\times 10^{-3}$ . The  $m_d$ -value was, 4, which means that  $2m_d+1$  nodes are within  $[\mathbf{X}_{i_x}-\delta,\mathbf{X}_{i_x}+\delta]$  and  $[\mathbf{X}_{i_y}-\delta,\mathbf{X}_{i_y}+\delta]$ . Table 1 lists the actual position at the node in the center of the plate  $x_{\mathrm{mid}}$  and its comparison with the one from CCM (5.1). The relative error for the actual position in x-direction is sufficiently small. With the applied boundary conditions the displacement at the point in the center of the plate in y-direction is zero.

#### 5.2 Explicit

For the explicit scheme, we present numerical verification of convergence of the approximation. We study the rate at which numerical approximation converge with respect to the mesh size. Similar to [Section 6.1.2, [34]], we derive the formula to compute the rate of convergence numerically. We denote the  $L^2$  norm of function  $\mathbf{f}: \Omega_0 \to \mathbb{R}^d$  as  $||\mathbf{f}|| := \sqrt{\int_{\Omega_0} |\mathbf{f}(\mathbf{X})|^2 d\mathbf{X}}$ , where  $d\mathbf{X}$  is the infinitesimal length (1-d), area (2-d), or volume (3-d) element for given dimension d.

Let  $\mathbf{u}_1, \mathbf{u}_2, \mathbf{u}_3$  are three approximate displacement fields corresponding to the meshes of size  $h_1, h_2, h_3$ . Let  $\mathbf{u}$  be the exact solution. We assume that for h' < h,  $\underline{C}h^{\alpha} \le ||\mathbf{u}_h - \mathbf{u}_{h'}|| = \bar{C}h^{\alpha}$  with  $\underline{C} \le \bar{C}$  and  $\alpha > 0$ . We fix the ratio of mesh sizes as  $\frac{h_1}{h_2} = \frac{h_2}{h_3} = r$ , where r is fixed number. We can show then

$$\alpha \le \frac{\log(||\mathbf{u}_1 - \mathbf{u}_2||) - \log(||\mathbf{u}_2 - \mathbf{u}_2||) + \log(\bar{C}) - \log(\underline{C})}{\log(r)}.$$
 (5.2)

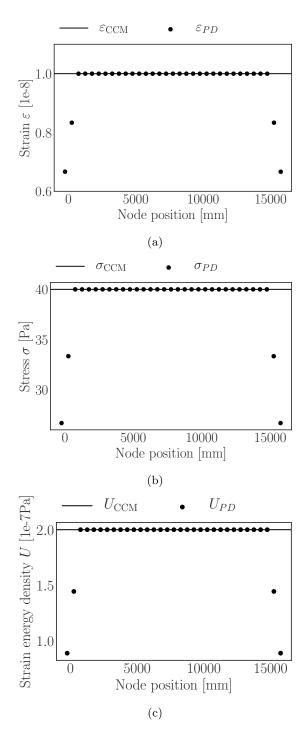

Figure 9: Comparison of strain  $\epsilon$  (a), stress  $\sigma$  (b), and strain energy U (c) with classical continuum mechanics. Close to the boundary the surface effect influences the accuracy.

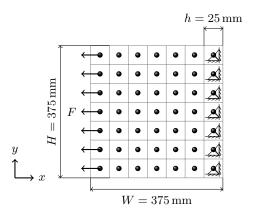

Figure 10: Sketch of the two dimensional tensile test. All nodes on the line of the right-hand side of the plate are clamped in x-direction and y-direction. A force of  $-50 \,\mathrm{kN}$  is applied in x-directionto each node of the line on the left-hand side. Adapted from [14].

So an upper bound on the convergence rate is at least as big as

$$\bar{\alpha} = \frac{\log(||\mathbf{u}_1 - \mathbf{u}_2||) - \log(||\mathbf{u}_2 - \mathbf{u}_3||)}{\log(r)}.$$
(5.3)

 $\bar{\alpha}$  provides an estimate for rate of convergence.

We now present the convergence results for explicit scheme.

#### 5.2.1 One dimensional

In 1-d the strain between material point X, X' is given by  $S(X', X) = \frac{u(X') - u(X)}{|X' - X|}$ . We consider a nonlinear peridynamic force between material point X, X' of the form, see [Section 2.1, [33]],

$$f(t,u(t,X') - u(t,X),X' - X)) = \frac{2}{\delta^2} \int_{X-\delta}^{X+\delta} J^{\delta}(|X' - X|)\psi'(|X' - X|S(X',X)^2)S(X',X)dX'.$$
 (5.4)

 $\psi:\mathbb{R}^+\to\mathbb{R}$  is the nonlinear potential which is smooth, positive, and concave. We set function  $\psi$ as

$$\psi(r) = C(1 - \exp[-\beta r]), \qquad C = \beta = 1.$$
 (5.5)

With this choice of potential, we effectively model a bond which is elastic for small strains and softens for large strains. As  $S \to \infty$ ,  $\psi'(r) = C\beta \exp[-\beta r] \to 0$ , and therefore, the pairwise force f between two points X, X' go to zero as the bond-strain S(X', X) gets larger and larger. The cumulative effect is that the material behaves like a elastic material under small deformation and cracks develop in regions where the deformation is large, see [45]. The influence function  $J^{\delta}$  is of the form:  $J^{\delta}(r) = J(r/\delta)$ , where  $J(r) = c_1 r \exp(-r^2/c_2)$ ,  $c_1 = 1$ , and  $c_2 = 0.4$ .

The linear peridynamic force is given by, see [Section 2.1, [33]],

$$f_{l}(t, u(t, X') - u(t, X), X' - X)) = \frac{2}{\delta^{2}} \int_{X - \delta}^{X + \delta} J^{\delta}(|X' - X|) \psi'(0) S(X', X) dX'.$$
(5.6)

From (5.5), we have  $\psi'(0) = C\beta$ .

Let  $\Omega = [0, 1]$  be the material domain with an horizon  $\delta = 0.01$ . The time domain is [0, 2] with a time step  $\Delta t = 10^{-5}$ . Consider four mesh sizes  $h_1 = \delta/2$ ,  $h_2 = \delta/4$ ,  $h_3 = \delta/8$ , and  $h_4 = \delta/16$ ,

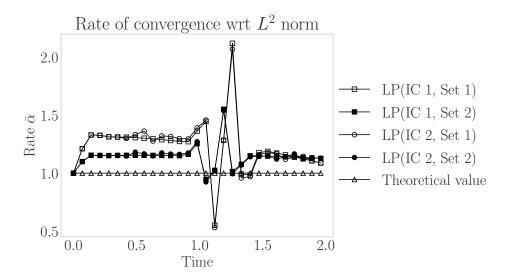

Figure 11: Time vs rate of convergence with respect to mesh size. These results are for linear peridynamic force (LP). Set 1 corresponds to convergence rate obtained from solutions of mesh sizes  $\{h_1, h_2, h_3\}$  and set 2 corresponds to convergence rate obtained from solutions of mesh sizes  $\{h_2, h_3, h_4\}$ . The boundary condition is u = 0 on non-local boundary  $\Omega_c = [-\delta, 0] \cup [1, 1+\delta]$ . These results validate the implementation of the explicit scheme for peridynamics in one dimension.

and compute equation (5.3) for two sets  $\{h_1, h_2, h_3\}$  and  $\{h_2, h_3, h_4\}$  of mesh sizes. The boundary conditions are those described in Figure 11. Apply either one of the initial conditions:

Initial condition 1(IC 1): Let the initial condition on the displacement  $u_0$  and the velocity  $v_0$  be given by

$$u_0(X) = \exp[-|X - x_c|^2/\beta]a, \quad v_0(X) = 0,$$
 (5.7)

with  $x_c = 0.5, a = 0.001, \beta = 0.003$ .  $u_0$  is the Gaussian function centered at  $x_c$ .

Initial condition 2(IC 2): The initial condition  $u_0$  and  $v_0$  are described as

$$u_0(X) = \exp[-|X - x_{c1}|^2/\beta]a + \exp[-|X - x_{c2}|^2/\beta]a, \quad v_0(X) = 0,$$
(5.8)

with  $x_{c1} = 0.25$ ,  $x_{c2} = 0.75$ , a = 0.001,  $\beta = 0.003$ .  $u_0$  is the sum of two Gaussian functions centered at  $x_{c1}$  and  $x_{c2}$ .

Figure 11 shows the rate of convergence  $\bar{\alpha}$  as a function of time for solutions having the initial conditions 1 and 2. The convergence rate for  $\{h_1, h_2, h_3\}$  and  $\{h_2, h_3, h_4\}$  follows the same trend. The bump in the Figure 11 near t=1.1 for both the initial conditions is due to the merging of two waves traveling towards each other. We show the displacement profile near t=1.1 in Figure 12 for IC 1 and Figure 13 for IC 2. This behavior is particularly difficult to capture and requires much finer mesh. For the rapidly varying (spatially) displacement field, the length scale at which the displacement varies is small, and requires very fine mesh size. This is the reason we see a better rate for Set 2  $\{h_2, h_3, h_4\}$  as compared to Set 1  $\{h_1, h_2, h_3\}$  in Figure 11. This behavior is true for both the initial conditions. Similar results, not shown here, were obtained for the nonlinear model of equation (3.1). The convergence results presented in Figure 11 agree with the theoretical convergence rate, which suggests that the implementation is robust.

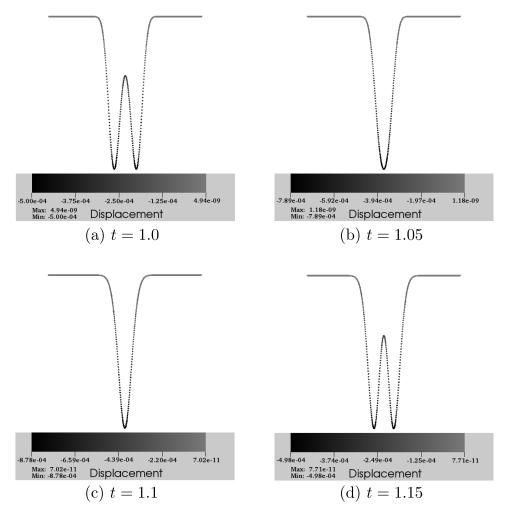

Figure 12: Displacement profile for mesh size  $h = \delta/8$ . Results are for IC 1 and for linear peridynamic (LP). In (a) the waves are traveling towards each other. In (b) and (c) we see increase in amplitude after merging. In (d) two waves are traveling away from each other.

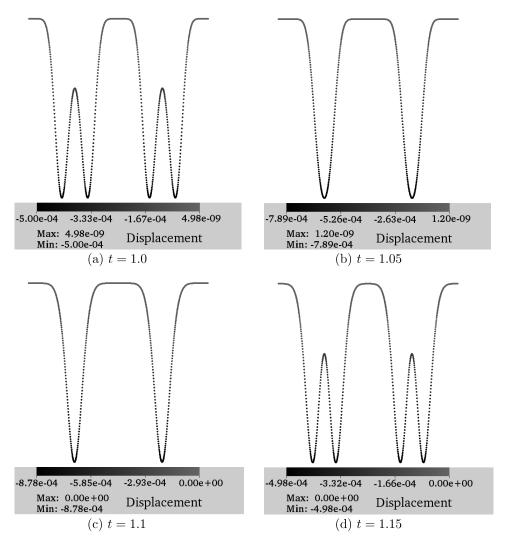

Figure 13: Displacement profile for mesh size  $h = \delta/8$ . Results are for IC 2 and for linear peridynamic (LP). In (a) the two waves in left side (X=0.25) and right side (X=0.75) approach towards each other. (b) and (c) correspond to intermediate time before the wave divides into two smaller waves moving in opposite direction in (d).

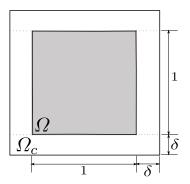

Figure 14: Square domain (grey area)  $\Omega = [0,1]^2$  and a nonlocal boundary  $\Omega_c = [-\delta, 1+\delta]^2 - [0,1]^2$ . The area outside  $\Omega$  and within the outer boundary is  $\Omega_c$ . Dashed lines show the division of  $\Omega_c$  into left, right, bottom, and top parts.

#### 5.2.2 Two dimensional

In higher dimension the strain is given by  $S(\mathbf{X}', \mathbf{X}) = \frac{\mathbf{u}(\mathbf{X}') - \mathbf{u}(\mathbf{X})}{|\mathbf{X}' - \mathbf{X}|} \cdot \frac{\mathbf{X}' - \mathbf{X}}{|\mathbf{X}' - \mathbf{X}|}$ . The nonlinear peridynamic force in 2-d is given by, see [44],

$$\mathbf{f}(t, \mathbf{u}(t, \mathbf{X}') - \mathbf{u}(t, \mathbf{X}), \mathbf{X}' - \mathbf{X})) = \frac{4}{\delta |B_{\delta}(\mathbf{0})|} \int_{B_{\delta}(\mathbf{X})} J^{\delta}(|\mathbf{X}' - \mathbf{X}|) \psi'(|\mathbf{X}' - \mathbf{X}|S(\mathbf{X}', \mathbf{X})^{2}) S(\mathbf{X}', \mathbf{X}) \frac{\mathbf{X}' - \mathbf{X}}{|\mathbf{X}' - \mathbf{X}|} d\mathbf{X}'.$$
(5.9)

 $\psi(r)$  is given by (5.5). We set  $J^{\delta}(r) = 1$  if r < 1 and 0 otherwise. Similar to the 1-d case, if we substitute  $\psi'(0)$  in place of  $\psi'(|\mathbf{X}' - \mathbf{X}|S(\mathbf{X}', \mathbf{X})^2)$  we will get the expression of linear peridynamic force  $\mathbf{f}_l$ .

Let  $\Omega = [0,1]^2$  be the material domain with a horizon  $\delta = 0.1$ . The 2-d vector **X** is written  $\mathbf{X} = (X_1, X_2)$  where  $X_1$  and  $X_2$  are the components along the x and y axes. The time domain is taken to be [0,2] and  $\Delta t = 10^{-5}$  is the time step. The influence function is  $J^{\delta}(r) = 1$  for  $r < \delta$  and 0 otherwise. The rate  $\bar{\alpha}$  is computed for three mesh sizes  $h = \delta/2, \delta/4, \delta/8$ .

We fix  $\mathbf{u} = (0,0)$  on the collar  $\Omega_c$  around domain  $\Omega$ , see Figure 14. Let the initial condition on displacement vector  $\mathbf{u}_0 = (u_{0,1}, u_{0,2})$  and velocity vector  $\mathbf{v}_0 = (v_{0,1}, v_{0,2})$  be

$$u_{0,1}(X_1, X_2) = \exp[-(|X_1 - x_{c,1}|^2 + |X_2 - x_{c,2}|^2)/\beta]a_1,$$

$$u_{0,2}(X_1, X_2) = \exp[-(|X_1 - x_{c,1}|^2 + |X_2 - x_{c,2}|^2)/\beta]a_2,$$

$$v_{0,1}(X_1, X_2) = 0, v_{0,2}(X_1, X_2) = 0,$$
(5.10)

where  $\mathbf{a} = (a_1, a_2)$  and  $\mathbf{x}_c = (x_{c,1}, x_{c,2})$  are 2-d vectors and  $\beta$  is a scalar parameter. Two different types of initial conditions are considered:

Initial condition 1(IC 1):

$$\mathbf{a} = (0.001, 0), \mathbf{x}_c = (0.5, 0.5), \text{ and } \beta = 0.003.$$
 (5.11)

Initial condition 2(IC 2):

$$\mathbf{a} = (0.0002, 0.0007), \mathbf{x}_c = (0.25, 0.25), \text{ and } \beta = 0.01.$$
 (5.12)

Figure 15 shows  $\bar{\alpha}$  with respect to time for the nonlinear (NP) and linear (LP) peridynamics solutions. Solutions appear to converge at a rate above theoretically predicted rate of 1 for the nonlinear model with boundary conditions considered in this problem, see [32, 33].

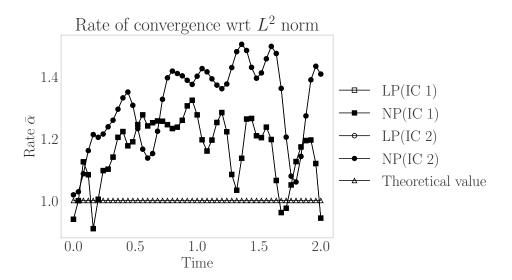

Figure 15: Time vs rate of convergence with respect to mesh size. The boundary condition is  $\mathbf{u} = (0,0)$  on the non-local boundary  $\Omega_c = [-\delta, 1+\delta]^2 - [0,1]^2$ . IC 1 and IC 2 refer to the two initial conditions described in Equation (5.11) and Equation (5.12). The rate of convergence is similar for linear (LP) and nonlinear (NP) peridynamics.

### 6 Benchmark for PeridynamicHPX

#### 6.1 Implicit

The benchmark is realized by comparing the computational time to the theoretical complexity. The theoretical complexity is the number of operations an algorithm requires to perform its task. The computational time is the measured physical time the program required to complete its tasks.

The algorithm in Figure 6 features several loops for which the maximal amount of iterations can be estimated with  $\mathcal{O}(n^2)$ , with n being the number of discrete nodes. The computational complexity of the conjugate gradient (CG) solver for k iterations can be estimated with  $\mathcal{O}(kn^2)$  [59]. The complexity for the computational time can be approximated with  $\mathcal{O}(\frac{n^2+kn}{p})$ , where p is the amount of CPUs.

The test case of Section 5.1.2 served as benchmark for the two dimensional implicit time integration. Figure 16 shows the 20436 nonzero entries of the tangent stiffness matrix  $K^{360\times360}$  with the condition number  $\kappa(K)=90.688$ . The solver required 28 iterations. The benchmark was run on Fedora 25 with kernel 4.8.10 on Intel(R) Xeon(R) CPU E5-1650 v4 @ 3.60GHz with up to 6 physical cores. HPX (version bd2f240 b1565b4) and PeridynamicHPX were compiled with gcc 6.2.1, boost 1.61 and blaze 3.2 libraries were used.

Figure 17 shows the obtained computational time for up to 6 CPUs. The figure shows that the computational time and theoretical complexity followed similar trends. Since the  $\mathcal{O}$  notation includes constants, this comparison shows just that the computational time with respect to the amount of CPUs follows a similar trend and is not an absolute metric for the computational time. Next, the speed-up with respect to the computational time on one node is shown in Figure 18a. The straight line shows the optimal speed-up, meaning that we assume if we go from one CPU to two CPUs the code gets two time faster and so. The lines with the circle markers shows the speed-up with respect to one single CPU. Here, up to three CPUs, we are close to the optimal speed-up. Later we divergence from the optimal speed-up probably due to the strong scaling and the fixed problem size. In addition, the parallel efficiency  $\mathsf{E}(p) = S^{(p)}/p$  [54] is shown in Figure 18b

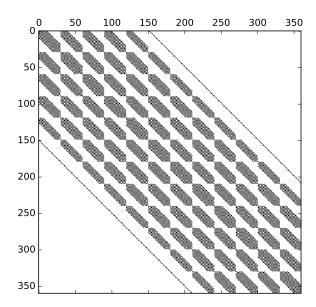

Figure 16: Nonzero matrix elements (20436) of the tangent stiffness matrix K with the condition number  $\kappa(K) = \frac{|K|_{L_2}}{|K^{-1}|_{L_2}} = 90.688$  as defined in [66].

for p = [1, 2, 3, ..., 6] where p is the number of CPUs. The parallel efficiency is some indication for the fraction of time for which the CPU is doing some computation. The parallel efficiency is above 0.9 for up to three CPUs. For four to five CPUs the parallel efficiency decays to 0.8 and for six CPUs the efficiency is around 0.75. More sophisticated execution policies (e.g. dynamic or adaptive chunk size) could be applied, to decrease the computational time. Note that only parallel for loops, synchronization, and futurization were utilized for parallelization.

#### 6.2 Explicit

The setup presented in Section 5.2.2 was discretized with 196249 nodes and an horizon of 0.05 m and  $m_d=20$  as chosen. The benchmark was run on CentOS 7 with kernel 3.10.0 on Intel(R) Xeon(R) CPU E5-2690 @ 2.90GHz. HPX (version 82f7b281) and PeridynamicHPX were compiled with gcc 7.2, boost 1.61 and blaze 3.2 libraries.

Figure 19 shows the measured computational time for up to 8 CPUs. The algorithm in Figure 7 combines several loops over twice the amount of nodes n, which can be estimated by  $\mathcal{O}(n^2)$  and for parallel for loops by  $\mathcal{O}(\frac{n^2}{p})$ . The figure shows that the computational time and theoretical complexity followed similar trends. Since the  $\mathcal{O}$  notation includes constants, this comparison shows just that the computational time with respect to the amount of CPUs follows a similar trend and is not an absolute metric for the computational time. Next, the speed-up with respect to one node is shown in Figure 18a. The straight line shows the optimal speed-up, meaning that we assume if we go from one CPU to two CPUs the code gets two time faster and so. The lines with the circle markers shows the speed-up with respect to one single CPU. Here, up to three CPUs, we are close to the optimal speed-up. Later we divergence from the optimal speed-up probably due to the strong scaling and the fixed problem size. Note that only parallel for loops, synchronization, and futurization were utilized for parallelization.

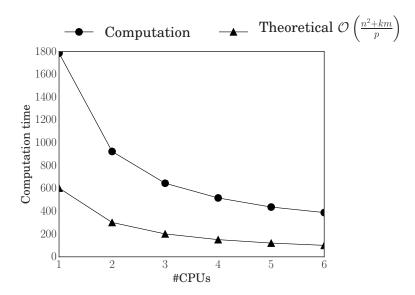

Figure 17: Computational time with increasing amount of CPUs for the test case in Section 5.1.2. Note that strong scaling was used.

#### 7 Conclusion

Bond-based and state-based elastic peridynamic material models and implicit and explicit time integration schemes were implemented within a asynchronous many task run time system. These run time systems, like HPX, are essential for utilizing the full performance of the cluster with many cores on a single node.

One important part of the design was the modular expandability for the extensions. New material models can be integrated into the code by inheriting the functions of an abstract class. Consequently, only the material specific functionality, like forces or strain, is provided by the user and implementation details for the parallelism and concurrency are hidden from the user as much as possible. Additional HPX-related functionality needs to be considered for the extension to other integration schemes.

Materials models and the different time integration schemes were validated against theoretical solutions and classical continuum mechanics. All are in good agreement with reference solutions. The convergence rate was shown to be closer to theoretical value, which suggests that the code behaves as expected. The solutions converge to the exact solution at a rate of 1.

The code scaling with respect to computational resource is important and our benchmark results show that the scaling achieved is very close to the theoretical estimates. In addition, is the speed-up S and the parallel efficiency E are reasonable for an non-optimized code using default execution policies. Both integration schemes were compared against theoretical estimations. The trend of the theoretical estimates fits with measured computational time and both integration schemes scale with increasing amounts of CPUs. These results were obtained by the default execution policies without any optimization.

## Acknowledgment

This material is based upon work supported by the U. S. Army Research Laboratory and the U. S. Army Research Office under contract/grant number "W911NF1610456". This work was partly funded by DTIC Contract "FA8075-14-D-0002/0007" and the Center of Computation &

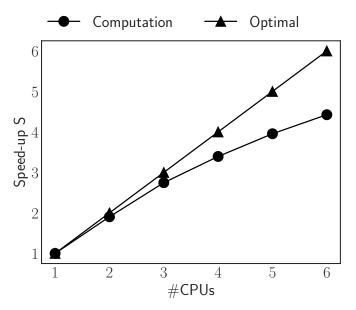

(a) Speed-up  $S(p) = T_1/T_p$  with respect to the computational time on one node  $T_1$  for  $p = [1, 2, 3, \dots, 6]$  where p is the number of CPUs.

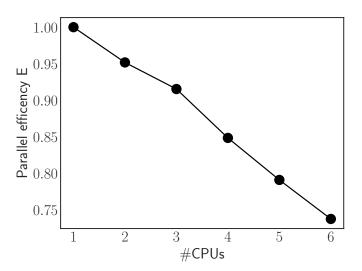

(b) Parallel efficiency  $\mathsf{E}(p) = {}^{S(p)}/p$  for  $p = [1,2,3,\ldots,6]$  where p is the number of CPUs. The parallel efficiency is some indication for the fraction of time for which the CPU is doing some computation.

Figure 18: The speed-up  $\mathsf{S}$  (a) and parallel efficiency  $\mathsf{E}$  (b) for the test case in Section 5.1.2 using the implicit scheme. Note that all presented results are for strong scaling.

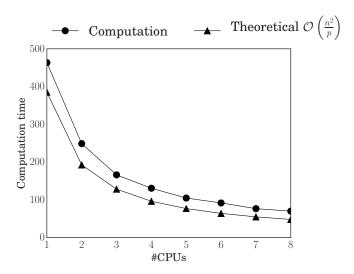

Figure 19: Computational time with increasing CPUs for the test case in Section 5.2. Note that strong scaling was used.

Technology at Louisiana State University.

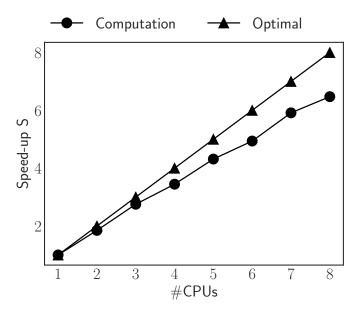

(a) Speed-up  $S=T_1/T_{\rm CPUs}$  with respect to the computational time on one node  $T_1$  for  $T_{\rm CPUS}=[2,3,\ldots,8].$ 

Figure 20: The computational time with increasing amount of CPUs (??) and the idle-rate of each CPU which means the percentage of overall computational time a CPU did not do any work (??).

#### References

- [1] Intel SPMD Program Compiler, 2011-2012. http://ispc.github.io/.
- [2] OpenMP V4.0 Specification, 2013. http://www.openmp.org/mp-documents/OpenMP4.0.0.pdf.
- [3] StarPU A Unified Runtime System for Heterogeneous Multicore Architectures, 2013. http://runtime.bordeaux.inria.fr/StarPU/.
- [4] Intel(R) Cilk(tm) Plus, 2014. http://software.intel.com/en-us/intel-cilk-plus.
- [5] The Qthread Library, 2014. http://www.cs.sandia.gov/qthreads/.
- [6] B. Aksoylu and Z. Unlu. Conditioning analysis of nonlocal integral operators in fractional sobolev spaces. SIAM Journal on Numerical Analysis, 52:653–677, 2014.
- [7] J. Biddiscombe, T. Heller, A. Bikineev, and H. Kaiser. Zero Copy Serialization using RMA in the Distributed Task-Based HPX runtime. In 14th International Conference on Applied Computing. IADIS, International Association for Development of the Information Society, 2017.
- [8] F. Bobaru, J. T. Foster, P. H. Geubelle, and S. A. Silling. *Handbook of peridynamic modeling*. CRC Press, 2016.
- [9] B. L. Chamberlain, D. Callahan, and H. P. Zima. Parallel programmability and the Chapel language. *International Journal of High Performance Computing Applications*, 21:291–312, 2007.
- [10] P. Charles, C. Grothoff, V. Saraswat, C. Donawa, A. Kielstra, K. Ebcioglu, C. von Praun, and V. Sarkar. X10: an object-oriented approach to non-uniform cluster computing. In Proceedings of the 20th annual ACM SIGPLAN conference on Object-oriented programming, systems, languages, and applications, OOPSLA '05, pages 519–538, New York, NY, USA, 2005. ACM.
- [11] X. Chen and M. Gunzburger. Continuous and discontinuous finite element methods for a peridynamics model of mechanics. *Computer Methods in Applied Mechanics and Engineering*, 200(9):1237–1250, 2011.
- [12] G. Dai, P. Amini, J. Biddiscombe, P. Diehl, J. Frank, K. Huck, H. Kaiser, D. Marcello, D. Pfander, and D. Pflger. From piz daint to the stars: Simulation of stellar mergers using high-level abstractions, 2019.
- [13] P. Diehl. Implementierung eines Peridynamik-Verfahrens auf GPU. Diplomarbeit, Institute of Parallel and Distributed Systems, University of Stuttgart, 2012.
- [14] P. Diehl. Validation 2d, Jul 2020.
- [15] P. Diehl. Validation of a one-dimensional bar. 5 2020.
- [16] P. Diehl, S. Prudhomme, and M. Lévesque. A review of benchmark experiments for the validation of peridynamics models. *Journal of Peridynamics and Nonlocal Modeling*, Feb 2019.
- [17] H. C. Edwards, C. R. Trott, and D. Sunderland. Kokkos: Enabling manycore performance portability through polymorphic memory access patterns. *Journal of Parallel and Distributed Computing*, 74(12):3202 3216, 2014. Domain-Specific Languages and High-Level Frameworks for High-Performance Computing.

- [18] E. Emmrich, R. B. Lehoucq, and D. Puhst. Peridynamics: a nonlocal continuum theory. In *Meshfree Methods for Partial Differential Equations VI*, pages 45–65. Springer, 2013.
- [19] E. Emmrich and O. Weckner. The peridynamic equation and its spatial discretisation. *Mathematical Modelling and Analysis*, 12(1):17–27, 2007.
- [20] U. Galvanetto, T. Mudric, A. Shojaei, and M. Zaccariotto. An effective way to couple fem meshes and peridynamics grids for the solution of static equilibrium problems. *Mechanics Research Communications*, 76:41–47, 2016.
- [21] W. Gerstle, N. Sau, and S. Silling. Peridynamic modeling of concrete structures. *Nuclear engineering and design*, 237(12):1250–1258, 2007.
- [22] M. Ghajari, L. Iannucci, and P. Curtis. A peridynamic material model for the analysis of dynamic crack propagation in orthotropic media. Computer Methods in Applied Mechanics and Engineering, 276:431–452, 2014.
- [23] P. Grun, S. Hefty, S. Sur, D. Goodell, R. D. Russell, H. Pritchard, and J. M. Squyres. A brief introduction to the openfabrics interfaces-a new network api for maximizing high performance application efficiency. In 2015 IEEE 23rd Annual Symposium on High-Performance Interconnects, pages 34–39. IEEE, 2015.
- [24] Y. D. Ha and F. Bobaru. Studies of dynamic crack propagation and crack branching with peridynamics. *International Journal of Fracture*, 162(1-2):229–244, 2010.
- [25] T. Heller, P. Diehl, Z. Byerly, J. Biddiscombe, and H. Kaiser. HPX An open source C++ Standard Library for Parallelism and Concurrency. In *Proceedings of OpenSuCo 2017*, Denver, Colorado USA, November 2017 (OpenSuCo17), page 5, 2017.
- [26] T. Heller, H. Kaiser, A. Schäfer, and D. Fey. Using hpx and libgeodecomp for scaling hpc applications on heterogeneous supercomputers. In *Proceedings of the Workshop on Latest Advances in Scalable Algorithms for Large-Scale Systems*, page 1. ACM, 2013.
- [27] T. Heller, B. A. Lelbach, K. A. Huck, J. Biddiscombe, P. Grubel, A. E. Koniges, M. Kretz, D. Marcello, D. Pfander, A. Serio, J. Frank, G. C. Clayton, D. Pflger, D. Eder, and H. Kaiser. Harnessing billions of tasks for a scalable portable hydrodynamic simulation of the merger of two stars. The International Journal of High Performance Computing Applications, 0(0):1094342018819744, 0.
- [28] K. Iglberger, G. Hager, J. Treibig, and U. Rüde. Expression templates revisited: a performance analysis of current methodologies. *SIAM Journal on Scientific Computing*, 34(2):C42–C69, 2012.
- [29] K. Iglberger, G. Hager, J. Treibig, and U. Rüde. High performance smart expression template math libraries. In 2012 International Conference on High Performance Computing Simulation (HPCS), pages 367–373, July 2012.
- [30] Intel. Intel Thread Building Blocks 4.4, 2016.
- [31] A. Javili, R. Morasata, E. Oterkus, and S. Oterkus. Peridynamics review. Mathematics and Mechanics of Solids, 24(11):3714–3739, 2019.
- [32] P. K. Jha and R. Lipton. Numerical analysis of nonlocal fracture models in hölder space. SIAM Journal on Numerical Analysis, 56(2):906–941, 2018.
- [33] P. K. Jha and R. Lipton. Numerical convergence of nonlinear nonlocal continuum models to local elastodynamics. *International Journal for Numerical Methods in Engineering*, 114(13):1389–1410, 2018.

- [34] P. K. Jha and R. Lipton. Numerical convergence of finite difference approximations for state based peridynamic fracture models. *Computer Methods in Applied Mechanics and Engineering* (2019), March 2019.
- [35] H. Kaiser, M. Brodowicz, and T. Sterling. Parallex an advanced parallel execution model for scaling-impaired applications. In *Parallel Processing Workshops*, 2009. ICPPW'09. International Conference on, pages 394–401. IEEE, 2009.
- [36] H. Kaiser, T. Heller, B. Adelstein-Lelbach, A. Serio, and D. Fey. Hpx: A task based programming model in a global address space. In *Proceedings of the 8th International Conference on Partitioned Global Address Space Programming Models*, page 6. ACM, 2014.
- [37] H. Kaiser, T. Heller, D. Bourgeois, and D. Fey. Higher-level parallelization for local and distributed asynchronous task-based programming. In *Proceedings of the First International* Workshop on Extreme Scale Programming Models and Middleware, ESPM '15, pages 29–37, New York, NY, USA, 2015. ACM.
- [38] Z. Khatami, H. Kaiser, P. Grubel, A. Serio, and J. Ramanujam. A massively parallel distributed n-body application implemented with hpx. In 2016 7th Workshop on Latest Advances in Scalable Algorithms for Large-Scale Systems (ScalA), pages 57–64. IEEE, 2016.
- [39] B. Kilic. Peridynamic Theory for Progressive Failure Prediction in Homogeneous and Heterogeneous Materials. The University of Arizona., 2008.
- [40] B. Kilic and E. Madenci. Coupling of peridynamic theory and finite element method. In 50th AIAA/ASME/ASCE/AHS/ASC Structures, Structural Dynamics, and Materials Conference 17th AIAA/ASME/AHS Adaptive Structures Conference 11th AIAA No, page 2395, 2009.
- [41] I. A. Kunin. Elastic Media with Microstructure I: One-Dimensional Models (Springer Series in Solid-State Sciences). Springer, softcover reprint of the original 1st ed. 1982 edition, 12 2011.
- [42] I. A. Kunin. Elastic Media with Microstructure II: Three-Dimensional Models (Springer Series in Solid-State Sciences). Springer, softcover reprint of the original 1st ed. 1983 edition, 1 2012.
- [43] R. Lipton. Dynamic brittle fracture as a small horizon limit of peridynamics. *Journal of Elasticity*, 117(1):21–50, 2014.
- [44] R. Lipton. Cohesive dynamics and brittle fracture. *Journal of Elasticity*, 124(2):143–191, 2016.
- [45] R. P. Lipton, R. B. Lehoucq, and P. K. Jha. Complex fracture nucleation and evolution with nonlocal elastodynamics. *Journal of Peridynamics and Nonlocal Modeling*, 1(2):122–130, Oct 2019.
- [46] D. J. Littlewood. Simulation of dynamic fracture using peridynamics, finite element modeling, and contact. In *Proceedings of the ASME 2010 International Mechanical Engineering Congress and Exposition (IMECE)*, 2010.
- [47] D. J. Littlewood. Roadmap for Peridynamic Software Implementation. Technical Report 2015-9013, Sandia National Laboratories, 2015.
- [48] E. Madenci and E. Oterkus. Peridynamic theory and its applications, volume 17. Springer, 2014.
- [49] F. Mossaiby, A. Shojaei, M. Zaccariotto, and U. Galvanetto. Opencl implementation of a high performance 3d peridynamic model on graphics accelerators. *Computers & Mathematics with Applications*, 74(8):1856 1870, 2017.

- [50] M. Parks, D. Littlewood, J. Mitchell, and S. Silling. Peridigm Users Guide. Technical Report SAND2012-7800, Sandia National Laboratories, 2012.
- [51] M. L. Parks, R. B. Lehoucq, S. J. Plimpton, and S. A. Silling. Implementing peridynamics within a molecular dynamics code. *Computer Physics Communications*, 179(11):777-783, 2008.
- [52] D. Pfander, G. Daiß, D. Marcello, H. Kaiser, and D. Pflüger. Accelerating octo-tiger: Stellar mergers on intel knights landing with hpx. In *Proceedings of the International Workshop on OpenCL*, IWOCL '18, pages 19:1–19:8, New York, NY, USA, 2018. ACM.
- [53] I. Raicu, I. T. Foster, and Y. Zhao. Many-task computing for grids and supercomputers. In 2008 Workshop on Many-Task Computing on Grids and Supercomputers, pages 1–11, Nov 2008.
- [54] D. P. Rodgers. Improvements in multiprocessor system design. ACM SIGARCH Computer Architecture News, 13(3):225–231, 1985.
- [55] P. E. Ross. Why cpu frequency stalled. *IEEE Spectrum*, 45(4), 2008.
- [56] M. H. Sadd. Elasticity: theory, applications, and numerics. Academic Press, 2009.
- [57] P. Seleson and D. J. Littlewood. Convergence studies in meshfree peridynamic simulations. Computers & Mathematics with Applications, 71(11):2432–2448, 2016.
- [58] S. Seo, A. Amer, P. Balaji, C. Bordage, G. Bosilca, A. Brooks, P. H. Carns, A. Castellx00F3, D. Genet, T. Hérault, S. Iwasaki, P. Jindal, L. V. Kalx00E9, S. Krishnamoorthy, J. Lifflander, H. Lu, E. Meneses, M. Snir, Y. Sun, K. Taura, and P. H. Beckman. Argobots: A lightweight low-level threading and tasking framework. *IEEE Transactions on Parallel and Distributed Systems*, 29:512–526, 2018.
- [59] J. R. Shewchuk et al. An introduction to the conjugate gradient method without the agonizing pain, 1994.
- [60] S. A. Silling. Reformulation of elasticity theory for discontinuities and long-range forces. Journal of the Mechanics and Physics of Solids, 48(1):175–209, 2000.
- [61] S. A. Silling. Reformulation of elasticity theory for discontinuities and long-range forces. Journal of the Mechanics and Physics of Solids, 48(1):175–209, 2000.
- [62] S. A. Silling. Peridynamic modeling of the kalthoff-winkler experiment. Technical report, 2002.
- [63] S. A. Silling and E. Askari. A meshfree method based on the peridynamic model of solid mechanics. *Computers & structures*, 83(17):1526–1535, 2005.
- [64] S. A. Silling, M. Epton, O. Weckner, J. Xu, and E. Askari. Peridynamic states and constitutive modeling. *Journal of Elasticity*, 88(2):151–184, 2007.
- [65] S. A. Silling and R. B. Lehoucq. Convergence of peridynamics to classical elasticity theory. Journal of Elasticity, 93(1):13–37, 2008.
- [66] G. Strang. Linear Algebra and Its Applications). Academic Press, Inc., 1980.
- [67] H. Sutter. The free lunch is over: A fundamental turn toward concurrency in software. Dr. Dobbs journal, 30(3):202–210, 2005.
- [68] A. Tabbal, M. Anderson, M. Brodowicz, H. Kaiser, and T. Sterling. Preliminary design examination of the parallex system from a software and hardware perspective. ACM SIGMETRICS Performance Evaluation Review, 38(4):81–87, 2011.

- [69] The C++ Standards Committee. ISO International Standard ISO/IEC 14882:2011, Programming Language C++. Technical report, Geneva, Switzerland: International Organization for Standardization (ISO)., 2011. http://www.open-std.org/jtc1/sc22/wg21.
- [70] The C++ Standards Committee. ISO International Standard ISO/IEC 14882:2017, Programming Language C++. Technical report, Geneva, Switzerland: International Organization for Standardization (ISO)., 2017. http://www.open-std.org/jtc1/sc22/wg21.
- [71] P. Thoman, K. Dichev, T. Heller, R. Iakymchuk, X. Aguilar, K. Hasanov, P. Gschwandtner, P. Lemarinier, S. Markidis, H. Jordan, et al. A taxonomy of task-based parallel programming technologies for high-performance computing. *The Journal of Supercomputing*, 74(4):1422– 1434, 2018.
- [72] H. Wang and H. Tian. A fast galerkin method with efficient matrix assembly and storage for a peridynamic model. *Journal of Computational Physics*, 231(23):7730 7738, 2012.
- [73] O. Weckner and E. Emmrich. Numerical simulation of the dynamics of a nonlocal, inhomogeneous, infinite bar. *Journal of Computational and Applied Mechanics*, 6(2):311–319, 2005.
- [74] M. Zaccariotto, T. Mudric, D. Tomasi, A. Shojaei, and U. Galvanetto. Coupling of fem meshes with peridynamic grids. Computer Methods in Applied Mechanics and Engineering, 330:471 – 497, 2018.
- [75] G. Zhang, Q. Le, A. Loghin, A. Subramaniyan, and F. Bobaru. Validation of a peridynamic model for fatigue cracking. *Engineering Fracture Mechanics*, 162:76–94, 2016.